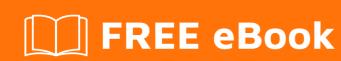

# LEARNING jstl

Free unaffiliated eBook created from **Stack Overflow contributors.** 

## **Table of Contents**

| About                                |   |  |
|--------------------------------------|---|--|
| Chapter 1: Getting started with jstl |   |  |
| Remarks                              | 2 |  |
| Examples                             | 2 |  |
| Installation                         | 2 |  |
| Credits                              |   |  |

## **About**

You can share this PDF with anyone you feel could benefit from it, downloaded the latest version from: jstl

It is an unofficial and free jstl ebook created for educational purposes. All the content is extracted from Stack Overflow Documentation, which is written by many hardworking individuals at Stack Overflow. It is neither affiliated with Stack Overflow nor official jstl.

The content is released under Creative Commons BY-SA, and the list of contributors to each chapter are provided in the credits section at the end of this book. Images may be copyright of their respective owners unless otherwise specified. All trademarks and registered trademarks are the property of their respective company owners.

Use the content presented in this book at your own risk; it is not guaranteed to be correct nor accurate, please send your feedback and corrections to info@zzzprojects.com

# **Chapter 1: Getting started with jstl**

#### Remarks

JSTL (JSP Standard Tag Library) is a JSP based standard tag library which offers <c:xxx> tags to control the flow in the JSP page, <fmt:xxx> tags for date/number formatting and internationalization facilities and several \${fn:xxx()} utility EL functions.

Note that JSTL also offers SQL and XML taglibs which enable a declarative manner of executing SQL queries and parsing XML inside a JSP page. This is however discouraged for other purposes than quick prototyping. In the real world both tasks need to be done by real Java classes which are (in)directly controlled/delegated by a Servlet.

### **Examples**

#### Installation

JSTL is part of the Java EE API and included in Java EE application servers such as WildFly, TomEE, GlassFish, but not in barebones servletcontainers such as Tomcat and Jetty. JSTL are the taglibs which you import from http://java.sun.com/jsp/jstl/\* namespace. JSTL must not be confused with a "custom JSP tag library" (wherein you define a .tld file yourself). JSTL must also not be confused with taglibs of 3rd party frameworks such as JSF, Spring MVC, Struts, Displaytag, etcetera. JSTL must also not be confused with Expression Language (EL) (which are those \${}} things).

1. Only when your servletcontainer doesn't ship with JSTL builtin (e.g. Tomcat and Jetty), then just drop the jstl-1.2.jar straight in webapp's /WEB-INF/lib folder (which is covered by the default webapp's classpath, so in a bit smart IDE you don't need to do anything else). For starters, do **not** fiddle around in IDE project's *Build Path* setting. This is Wrong.

In case you're using Maven, this is the coordinate:

```
<dependency>
    <groupId>javax.servlet</groupId>
    <artifactId>jstl</artifactId>
        <version>1.2</version>
</dependency>
```

This is by the way the JSTL API bundled with Apache's JSTL implementation in a single JAR flavor. This does **not** require the standard.jar (it's for JSTL 1.1 only). Note that there's also a jstl:jstl dependency, but it's exactly the same file, only with a wrong group ID. Further there's also a javax.servlet.jsp.jstl:jstl dependency, but it is empty.

Declare the taglib in JSP file with the right TLD URI. You can find here the TLD
documentation that applies to both JSTL 1.1 and JSTL 1.2. Click the taglib of interest to get
the declaration examples. For example the JSTL core taglib

```
<%@ taglib prefix="c" uri="http://java.sun.com/jsp/jstl/core" %>
```

If you're using Facelets or JSPX instead of JSP, it should be declared as XML namespace instead

```
<anyxmlelement xmlns:c="http://java.sun.com/jsp/jstl/core">
```

You only need to ensure that you have no duplicates of older JSTL versions in the classpath (includes JDK/JRE's /lib and server's /lib) to avoid collisions. If you have full admin-level control over the server, then you could also place the JAR file in server's /lib instead of webapp's /WEB-INF/lib so that they get applied to all deployed webapps. At least do NOT extract the JAR file(s) and clutter the classpath with their contents (the loose TLD files) and/or declare the taglibs in *your* webapp's web.xml as some poor online tutorials suggest.

Read Getting started with jstl online: https://riptutorial.com/jstl/topic/2885/getting-started-with-jstl

# **Credits**

| S.<br>No | Chapters                  | Contributors      |
|----------|---------------------------|-------------------|
| 1        | Getting started with jstl | BalusC, Community |